# Revealing the Mysteries of Information Mastery: Finding the Resources

Jacqueline D Doyle, MS

Arizona Health Sciences Library, Phoenix

December, 2010

Room 2208

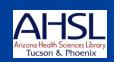

## Learning Objectives

- 1. Use your online resources, hospital or AZHIN-Provided (brief)
- 2. Use the AHSL online via your NetID
- 3. Find the evidence using the AHSL EBM Search Engine and other clinical tools
- 4. Search PubMed effectively
- 5. Use other resources, websites and search engines

### **COM-Phoenix Librarians**

Jacque Doyle

602-827-2031

jddoyle@email.arizona.edu

**Lindsey Greene** 

602-827-2062

lamon@email.arizona.edu

## **Teaching Hospital Librarians**

#### At Hospitals

- \*Lora and \*Sally, Banner Good Sam
- \*Kathy at PCH
- \*Rebecca and \*April, Maricopa
- Molly and Billie, St. Joseph's
- Evonda, Scottsdale
- Mark, VAMC
- Kay and Carol Ann, Mayo

#### At ASU's Downtown Phoenix Campus:

- \*Kathleen Carlson

## Tell me about you...

#### Are you:

- 1. A super user of library e-resources?
- 2. Novice user?
- 3. Use a library, either online or in person, once a year, daily, weekly, or ??
- 4. Use Google only or primarily?
- 5. Successful always or sometimes?
- 6. Frustrated because of wasted time searching?
- 7. Lucky enough to have a great assistant, researcher or librarian?
- 8. An instructor who has your students or residents research for you?

## Learning Objectives

- 1. Use your online resources, hospital or AZHIN-Provided (brief)
- 2. Use the AHSL online via your NetID
- 3. Find the evidence using the AHSL EBM Search Engine and other clinical tools
- 4. Search PubMed effectively
- 5. Use other resources, websites and search engines

## Are your institutions members of AZHIN\*?

If yes, you have access to a wide array of online resources!

\*Arizona Health Information Network

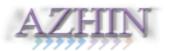

#### **AZHIN Home Page**

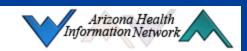

- ▶ Home
- Journals
- Databases
- Textbooks
- > Resources Overview
- Login FAQ
- ▶ EBM/EBP
- About AZHIN

#### Login

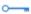

Username:

Password:

GO

#### Welcome to AZHIN!

Resources on this site are available to members of the Arizona Health Information Network.

#### **Quick Links**

- > ACP PIER
- CINAHL
- Cochrane Library
- > EBSCO (all databases)
- Health Business Full Text
- MedCalc 3000 (click on Resources tab)
- MEDLINE (Ovid)
- MEDLINE (PubMed)
- ▶ NEJM
- > OVID (all databases)
- > STAT!Ref
- <u>Stedman's Medical Dictionary</u> (click on Resources tab)

#### Athens Log In

- Request an AZHIN username and password
- Change your password under MyAccount at MyAthens

#### Free Resources

- Nat'l Guideline Clearinghouse
- MEDLINEplus (consumer health info)
- Google Scholar

Arizona Health Information Network 1501 N Campbell Ave PO Box 245079 Tucson AZ, 85724-5079

Phone: 520-626-8087 | Fax: 520-626-2922

Email: coordinator@azhin.org

http://www.azhin.org

## Our teaching hospital libraries

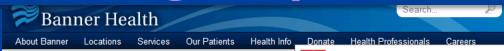

For Physicians & Residents

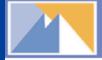

#### Health Sciences Library

Health Sciences Library 2601 E Roosevelt St Phoenix AZ, 85008

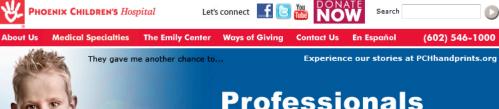

Locations

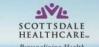

Personalizing Health

Contact Us

Open Advanced Search **Related Links** 

Search

Search All VA Web Pages +

(602) 546-1000

- Home
- Hospital Services
- Find a Physician
- Patients & Visitors
- Careers & Volunteer Opportunities
- Events Calendar
- CaringBridge
- Health Resources

Health Topics

Tests & Procedures

Hospital Brochures Hospital Library Catalog

E-Books

Self-Assessments

News Arizona Health

Resources

Personalized Search Request

Contact Health Resources

- Community Health
- Quality Report Card
- Medical Conferences

Mans & Virtual Tours

- Military Training
- Foundation

Health Topics

Resources listed below are commonly accessed and referenced by Scottsdale Healthcare's team of library professionals. You'll find accurate, easy-to-understand information that is helpful for making informed healthcare decisions.

Still have questions? Call 480-421-0598 , and one of our trained library staff members will be happy to assist you.

#### MedlinePlus Health Topics

National Library of Medicine

Search for medical and health information on MedlinePlus through general categories like Disorders & Conditions, Diagnosis & Therapy, Demographic Groups, and Health & Wellness, or search by specific health topic. You will get the latest news and overviews, diagnosis and symptoms, treatment, related conditions and more on hundreds of health topics.

National Library of Medicine

This online database of current, authoritative consumer health information from the National Library of Medicine includes extensive information from the National Institutes of Health and other trusted sources. Find information on over 600 diseases and conditions, a list of hospitals and physicians, a medical encyclopedia and medical dictionary, health information in Spanish, extensive information on prescription and non-prescription drugs, health information from the media and links to thousands of clinical trials.

#### Health & Wellness Resource Center

#### Thomson-Gale Corporation (On-Site Access Only\*\*)

The Health & Wellness Resource Center is a comprehensive resource that provides integrated access to medical, health and wellness information. It provides up-to-date reference material as well as full text magazines, journals and pamphlets from a wide variety of authoritative medical sources. This resource provides access to a medical dictionary, a drug & herb finder, the latest health news, and alternative medicine information.

#### eMedicine.com Consumer Health

eMedicine's Consumer Health database contains more than 5500 pages of health content written by physicians for patients and consumers. Each article is reviewed by two physicians T) is a health sciences library network of national significance. Under the bort the Department of Veterans Affairs (VA) Health Care System, the tional Cemetery Administration. VALNET libraries and librarians provide nanagement decision-making, research, and education to enhance the ns enrolled in the VA Health Care System. VALNET serves a diverse group lents and trainees in affiliated teaching programs; and veteran inpatients

nd services: Contact the VHA Library Network Office.

as interlibrary loan. Please work with your local library if you need an item at a VA Library.

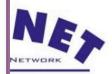

USA.gov | White House | National Resource Directory | Inspector General

nont Avenue, NW - Washington, DC 20420

## Learning Objectives

- 1. Use your online resources, hospital or AZHIN-Provided (brief)
- 2. Use the AHSL online via your NetID
- 3. Find the evidence using the AHSL EBM Search Engine and other clinical tools
- 4. Search PubMed effectively
- 5. Use other resources, websites and search engines

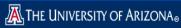

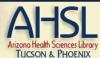

### http://www.ahsl.arizona.edu<sup>Need help?</sup>

#### **Find Information**

- eJournals
- Books
- Databases
- Library Catalog
  - View AHSL holdings only
  - View all UA collections

#### **Quick Links**

- MEDLINE (PubMed)
- MEDLINE (Ovid)
- UpToDate (UA)
- UpToDate (from UA Healthcare locations)
- MD Consult
- First Consult
- CINAHL (EBSCO)
- Web of Science
- STAT!Ref
- EBM Search
- RefWorks

#### <u>Services</u>

- Request Articles/Books
- Request a Library Consult
- Course Reserves
- My Library Account
- Copy Technology Services

#### **Campus Links**

#### About Us

- AHSL Tucson
- AHSL Phoenix
- AHSL Directory
- Director's Welcome
- Library Hours

#### **Curriculum Support**

- College of Nursing
- College of Pharmacy
- College of Public Health

#### **Health Topics**

- Diabetes
- Geriatrics and Gerontology
- Neurology

#### **Computers and Technology**

- Laptops & Internet Access
- Library Computer Lab
- Connect from Off-Campus

#### **Consumer Health Information**

- MedlinePlus
- Arizona Health Information

- Site Map
- Ask a Health Librarian

#### UpToDate.

#### Library News...RSS

- 2011 AHSL Spending Reductions
- Remote access to UpToDate now available!
- Extended Library Hours
- Express Retrieval at AHSL

#### Medical News...RSS

- Pioneering prosthetics
- Heading off trauma
- Mechanism of organ transplant rejection
- Drug Reduces HIV Risk
- Hormone therapy makes brain younger
- Night light changes in brain & depression
- Fewer congenital heart defect deaths
- Thanksgiving Food Safety Advice

## Logging into AHSL Resources with your NetID

- It is best to begin your search at the <u>AHSL</u> home page so you will be recognized as authenticated!
- If you are off campus, as soon as you select a resource to use, the system will request your NetID and password.

## The <u>first time</u> you select a resource you will have to log in with your NetID and Password:

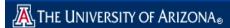

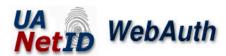

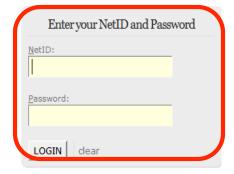

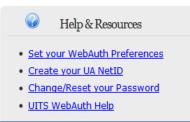

https://netid.arizona.edu/

#### **UA Library Access to Databases, E-Journals & E-Books**

Students, faculty and staff, please login via WebAuth (at left) to use UA Library databases. For information on using WebAuth and your NetID to access library services, please see our Single Sign On FAQ.

When you finish, you should completely close all your browser windows to ensure your WebAuth session is ended.

Return to the UA Library.

## What you can do at the library site (www.ahsl.arizona.edu)

- Locate books (electronic and print)
- Search and find articles
- Search databases, e. g., Medline, Web of Science, etc.
- Access MD Consult and other clinical reference tools
- Request items from Tucson and other libraries
- Use RefWorks to download and manage your references and create bibliographies
- Use AZHIN-based resources (if your hospital is a member)
- Ask a question of the librarian-on-duty
- Search databases other than medical, e.g., business...
- Find information to give to patients and staff
- And more...

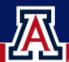

#### **COLLEGE OF MEDICINE**

THE UNIVERSITY OF ARIZONA. Arizona's First University.

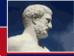

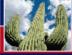

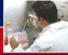

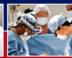

Education

Outreach

Research

Patient Care

#### Home

**Laptop Requirement** 

Session Resources

**Additional Resources** 

**PDA Suggestions** 

**PDA Software** 

**Software Discounts** 

College of Medicine

**Medical Computing** 

#### **Mobile Computing**

#### **Mobile Computing Resources**

Welcome to the University of Arizona College of Medicine Mobile Computing resource page. Below is a list of resources and services available to all Medical Students and affiliates.

#### Biomedical Informatics Mobile Computing Session Resources

- . Mobile Computing Session Resources
- · Additional Mobile Computing e-Resources
- Dr McNabbs Medical Bookmarks

#### Mobile Computing Resources

- Medical PDA Software
- UA College of Medicine PDA Software Discounts
- · Medical PDA Web Sites

#### Resources for Choosing Hardware and Software

- Medical Student PDA Recommendations
- Dave's PDA Place PDA Comparison
- CNET.com
- · Geek.com PDA Geek

#### http://mobile.med.arizona.edu/

#### **UVa Resources**

- . UVa Medical Student PDA Requirement
- UVa's Mobile Medicine
   A collection of resources for UVa School of Medicine students' mobile learning needs

#### Get Help

Library instructors are available to provide consultations on using your PDA as a medical information tool. For more information, please visit the AHSL PDA Support website.

#### Links

- Office of Medical Computing
- UA Computer & Technology Store
- Medical Student Laptop Requirement
- Order a Laptop
- Wireless Access
- Computer Based Training

#### **UA Medicine Links**

- ArizonaMed
- Net ID Information
- Software

#### Additional Links

- Create a NetID
- Create an E-Mail Account

## Learning Objectives

- 1. Use your online resources, hospital or AZHIN-Provided
- 2. Use the AHSL online via your NetID
- 3. Find the evidence using the AHSL EBM Search Engine and other clinical tools
- 4. Search PubMed effectively
- 5. Use other resources, websites and search engines

## www.ahsl.arizona.edu

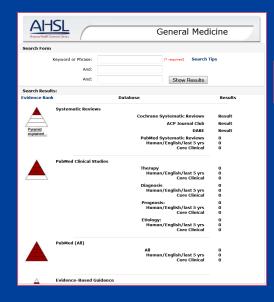

EBM Search

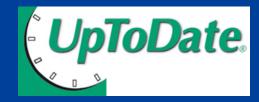

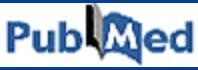

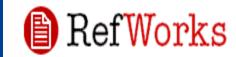

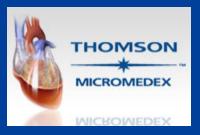

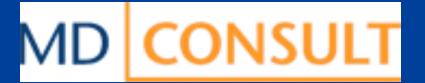

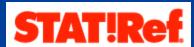

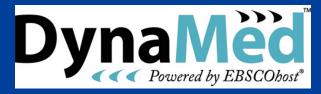

### **AHSL EBM Search Tools**

THE UNIVERSITY OF ARIZONA®

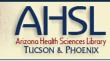

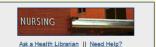

Find Services About Us Computers & Tech Consumer Health Curriculum Support Health Topics

#### Search Results

Browse Databases : A B C D E F G H I J K L M N O P Q R S T U V W

X Y Z

Databases by Subject Evidence-Based Medicine

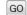

#### Search Results

| Info | Title                                                                                                    | Source             | Access  |
|------|----------------------------------------------------------------------------------------------------|--------------------|---------|
| •    | Cochrane Library                                                                                                    | Wiley InterScience | UA Only |
| •    | EBM Reviews (All databases) -<br>including the Cochrane Database of<br>Systematic Reviews, ACP Journal<br>Club, DARE, and CCTR | Ovid Technologies  | UA Only |
| •    | EBM Reviews - ACP Journal Club                                                                                                 | Ovid Technologies  | UA Only |
| 0    | EBM Reviews - Cochrane Central<br>Register of Controlled Trials (CCTR)                                                         | Ovid Technologies  | UA Only |
| •    | EBM Reviews - Cochrane Database of Systematic Reviews                                                                          | Ovid Technologies  | UA Only |
| 0    | EBM Reviews - Database of<br>Abstracts of Reviews of<br>Effectiveness (DARE)                                                   | Ovid Technologies  | UA Only |
| 0    | EBM Reviews Full Text - Cochrane DSR, ACP Journal Club, and DARE                                                               | Ovid Technologies  | UA Only |
| 0    | National Guideline Clearinghouse (NGC)                                                                                         | AHRQ               | Open    |
|      |                                                                                                    |                    |         |

### **AHSL EBM Search**

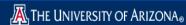

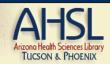

Need help?

#### **Find Information**

- Books
- <u>Databases</u>
- Library Catalog
  - View AHSL holdings only
  - View all UA collections

#### **Quick Links**

- MEDLINE (PubMed)
- MEDLINE (Ovid)
- UpToDate (UA)
- UpToDate (from UA Healthcare locations)
- MD Consult
- First Consult
- CINAHL (EBSCO)
- Web of Science
- STAT!Ref
- EBM Search
- RefWorks

#### Services

- Request Articles/Books
- Request a Library Consult
- Course Reserves
- My Library Account
- Copy Technology Services

#### Campus Links

#### **About Us**

- AHSL Tucson
- AHSL Phoenix
- AHSL Directory
- Director's Welcome
- Library Hours

#### **Curriculum Support**

- College of Nursing
- College of Pharmacy
- College of Public Health

#### **Health Topics**

- Diabetes
- Geriatrics and Gerontology
- Neurology

#### **Computers and Technology**

- Laptops & Internet Access
- Library Computer Lab
- Connect from Off-Campus

#### **Consumer Health Information**

- MedlinePlus
- Arizona Health Information

- Site Map
- Ask a Health Librarian

#### UpToDate.

#### Library News...RSS

- 2011 AHSL Spending Reductions
- Remote access to UpToDate now available!
- Extended Library Hours
- Express Retrieval at AHSL

#### Medical News... RSS

- Pioneering prosthetics
- Heading off trauma
- Mechanism of organ transplant rejection
- Drug Reduces HIV Risk
- Hormone therapy makes brain younger
- Night light changes in brain & depression
- Fewer congenital heart defect deaths
- Thanksgiving Food Safety Advice

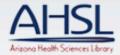

#### General Medicine

|                      | . I                        |                 |                                  |                      |                  |
|----------------------|----------------------------|-----------------|----------------------------------|----------------------|------------------|
| Search Form          |                            |                 |                                  |                      |                  |
| ŀ                    | Keyword or Phrase:<br>And: |                 | (* required)                     | Search Tip           | s                |
|                      | And:                       |                 | Show F                           | Results              |                  |
| Search Results       | s:                         |                 |                                  |                      |                  |
| vidence Rank         |                            | Database        |                                  |                      | Results          |
|                      | Systematic Revie           |                 | e Systematic R                   | eviews               | Result           |
|                      |                            |                 | ACP Journ                        | nal Club             | Result           |
| Pyramid<br>explained |                            |                 |                                  | DARE                 | Result           |
|                      |                            | PubMed          | l Systematic R<br>an/English/la: | eviews               | 0<br>0           |
|                      |                            | Hulli           |                                  | Clinical             | 0                |
| <b>A</b>             | PubMed Clinical St         |                 |                                  |                      |                  |
|                      |                            | Therapy<br>Huma | an/English/la:                   | st 5 yrs<br>Clinical | 0                |
|                      |                            | Diagnos<br>Hum  | let                              | '5                   | try              |
|                      | PubMed (All)               | All             | an/English/la:                   | Clinical             | 0<br>0<br>0<br>0 |
| ^                    | Evidence-Based G           | uidance         |                                  |                      |                  |

http:// ahsl.arizona.edu/ ebmsearch

## UpToDate is now available off campus

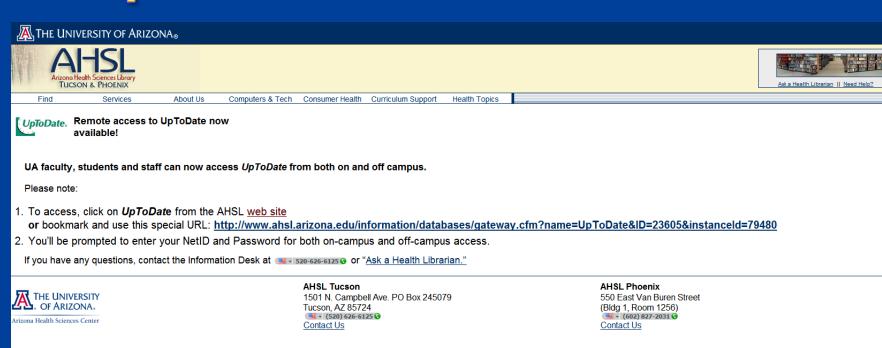

01999-2007 Arizona Board of Regents

Note—Up to Date is NOT considered an EBM resource, but it can be a good place to begin, sort of like Wikipedia!

## Learning Objectives

- 1. Use your online resources, hospital or AZHIN-Provided
- 2. Use the AHSL online via your NetID
- 3. Find the evidence using the AHSL EBM Search Engine and other clinical tools
- 4. Search PubMed effectively
- 5. Use other resources, websites and search engines

#### Medline PubMed

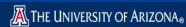

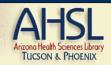

Need help?

#### **Find Information**

- Books
- <u>Databases</u>
- Library Catalog
  - View AHSL holdings only
  - View all UA collections

#### **Quick Links**

- MEDLINE (PubMed)
- MEDLINE (Ovid)
- UpToDate (UA)
- UpToDate (from UA Healthcare locations)
- MD Consult
- First Consult
- CINAHL (EBSCO)
- Web of Science
- STAT!Ref
- EBM Search
- RefWorks

#### Services

- Request Articles/Books
- Request a Library Consult
- Course Reserves
- My Library Account
- Copy Technology Services

#### **Campus Links**

#### **About Us**

- AHSL Tucson
- AHSL Phoenix
- AHSL Directory
- Director's Welcome
- Library Hours

#### **Curriculum Support**

- College of Nursing
- College of Pharmacy
- College of Public Health

#### **Health Topics**

- Diabetes
- Geriatrics and Gerontology
- Neurology

#### **Computers and Technology**

- Laptops & Internet Access
- Library Computer Lab
- Connect from Off-Campus

#### **Consumer Health Information**

- MedlinePlus
- Arizona Health Information

- » Site Map
- Ask a Health Librarian

#### UpToDate.

#### Library News...RSS

- 2011 AHSL Spending Reductions
- Remote access to UpToDate now available!
- Extended Library Hours
- Express Retrieval at AHSL

#### Medical News...

- Pioneering prosthetics
- Heading off trauma
- Mechanism of organ transplant rejection
- Drug Reduces HIV Risk
- Hormone therapy makes brain younger
- Night light changes in brain & depression
- Fewer congenital heart defect deaths
- Thanksgiving Food Safety Advice

## What PubMed can do for you

- Identify articles (or a certain article) on your topic
- Personalize settings (MyNCBI)
- Present search results in the format you create
- Enable you to download results for importing into RefWorks
- Run auto searches on a schedule you identify
- Enable you to request articles for libraries you select
- Search > 5,200 journals in many languages, published since 1948
- Provide quick tutorials in case you forget how to do something
- Enable you to set up a personalized MyNCBI Account
- Enable you to retrieve the actual article—sometimes...

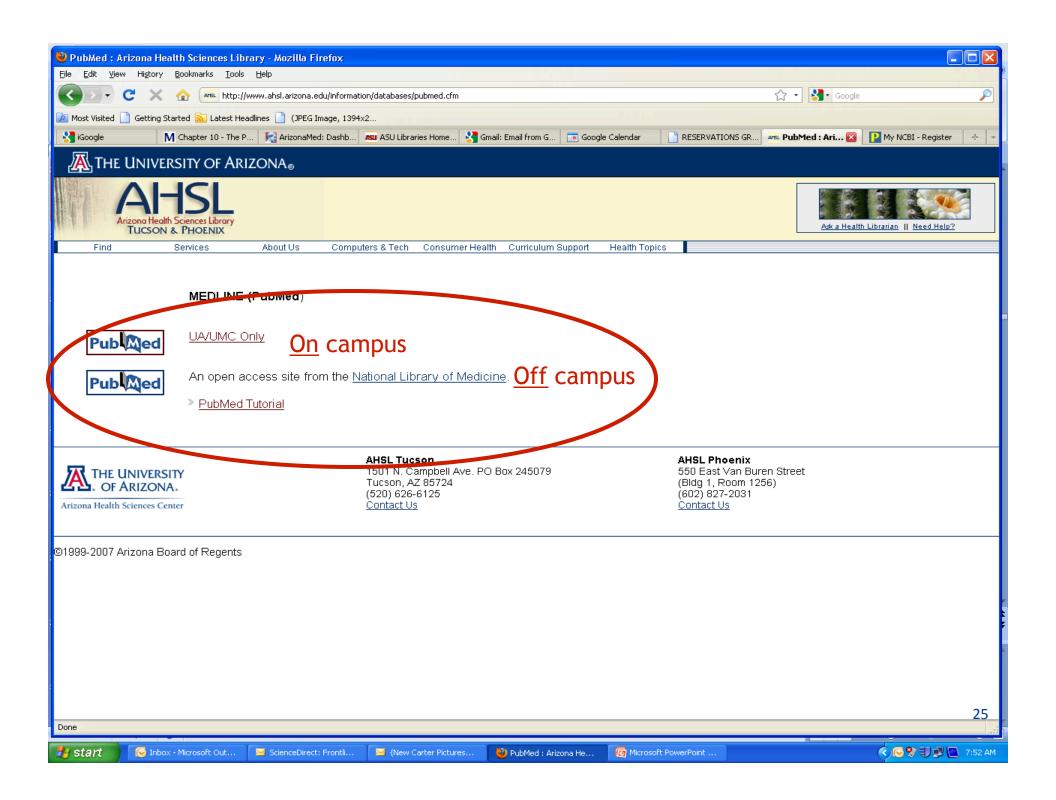

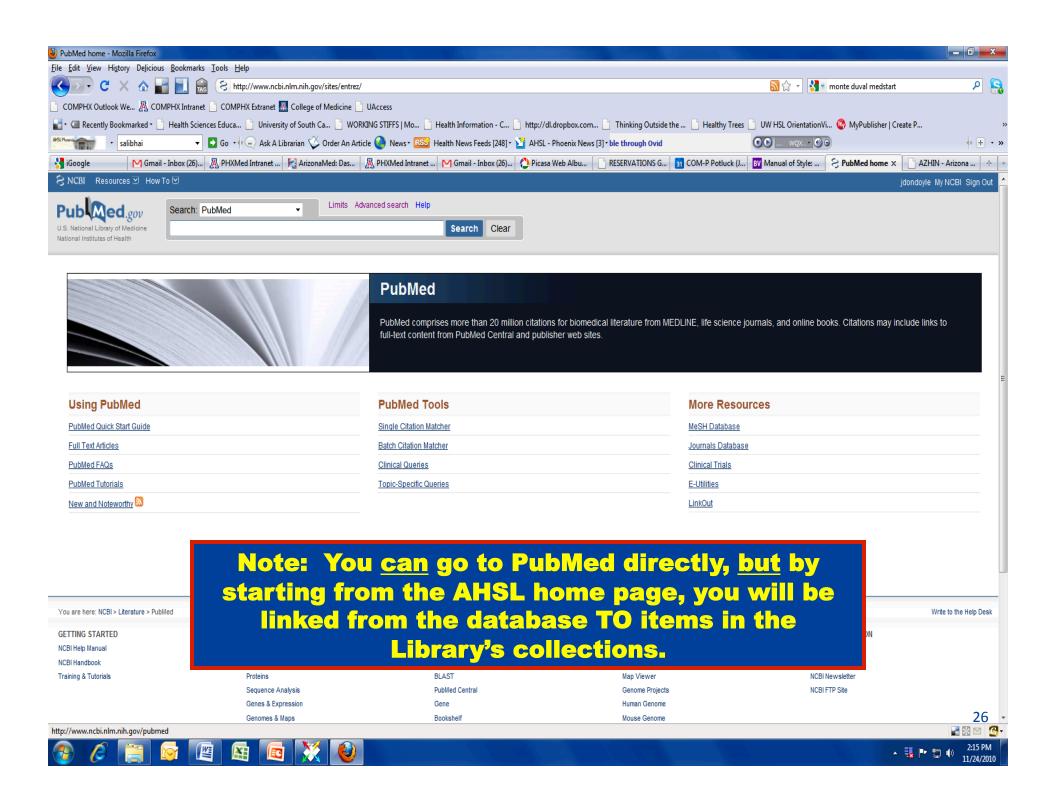

## PubMed Tips

- Create your My <u>NCBI</u> Account
  - Customize Display (preferences) and Searching Limits (highlighting, etc.)
  - Save, download, and email
  - Set up Alerts/Save Searches
- Notice and use the boxes on right
  - Clinical queries results
  - Articles with keyword in titles
  - Free full text
  - Search within
  - Search details/RSS feeds

For today...skip to Slide 42, p. 21

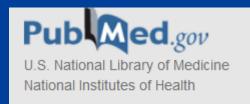

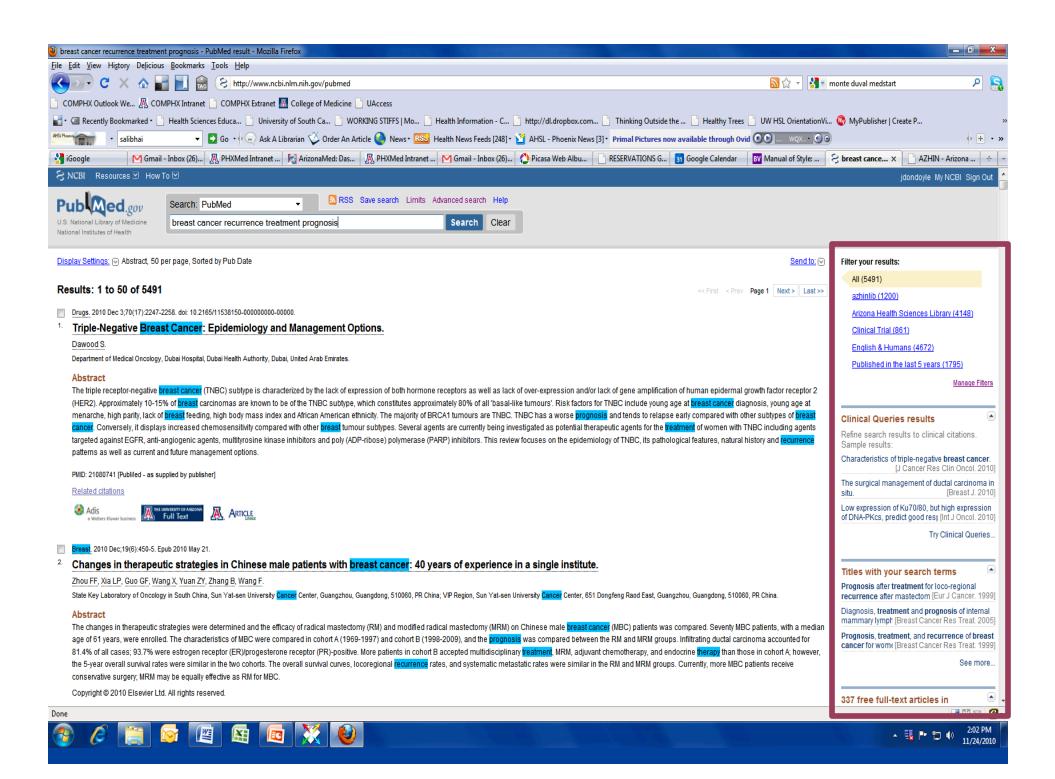

## Create your MyNCBI Account

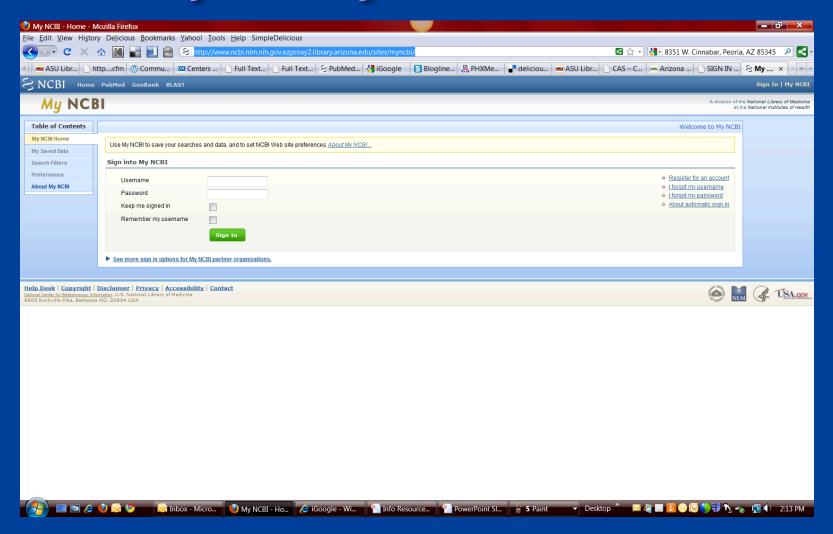

## Set Filters and Icons

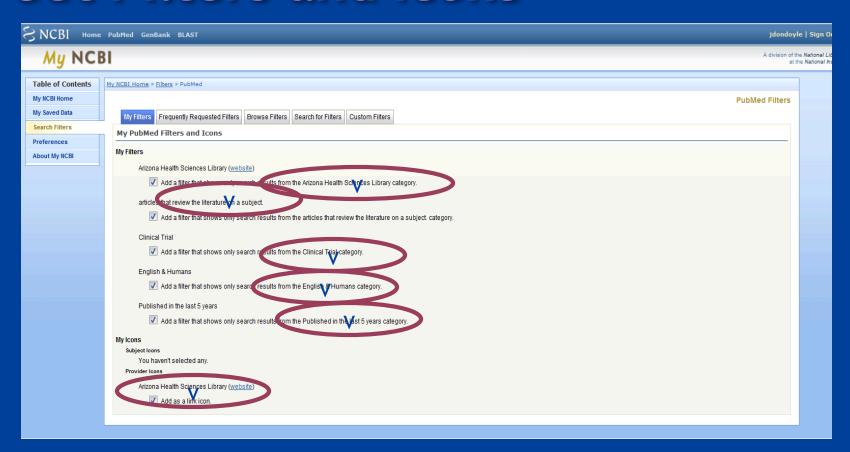

### **Select Preferences**

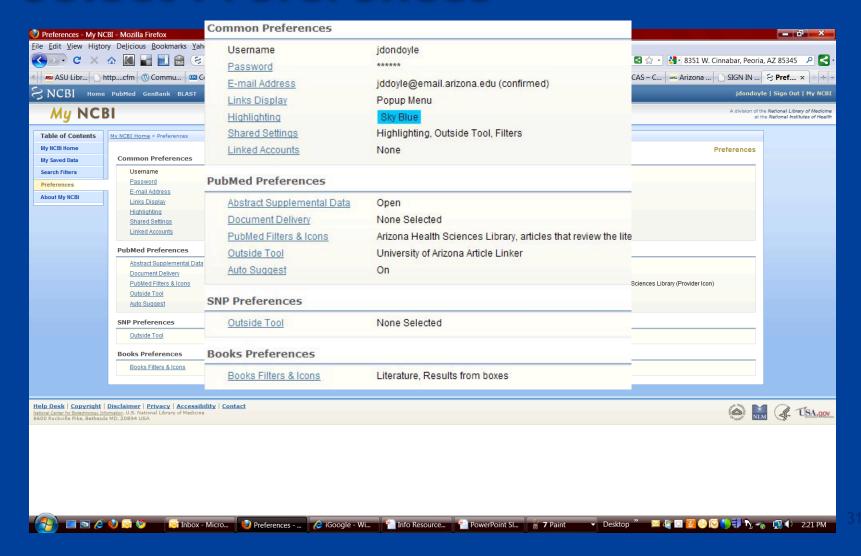

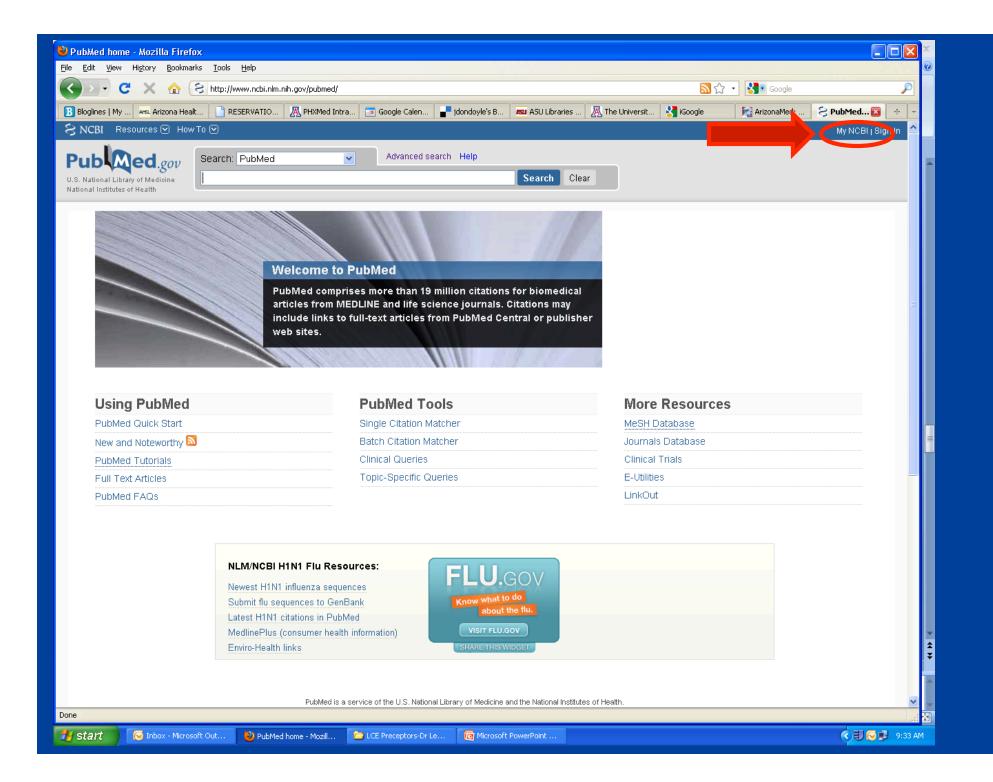

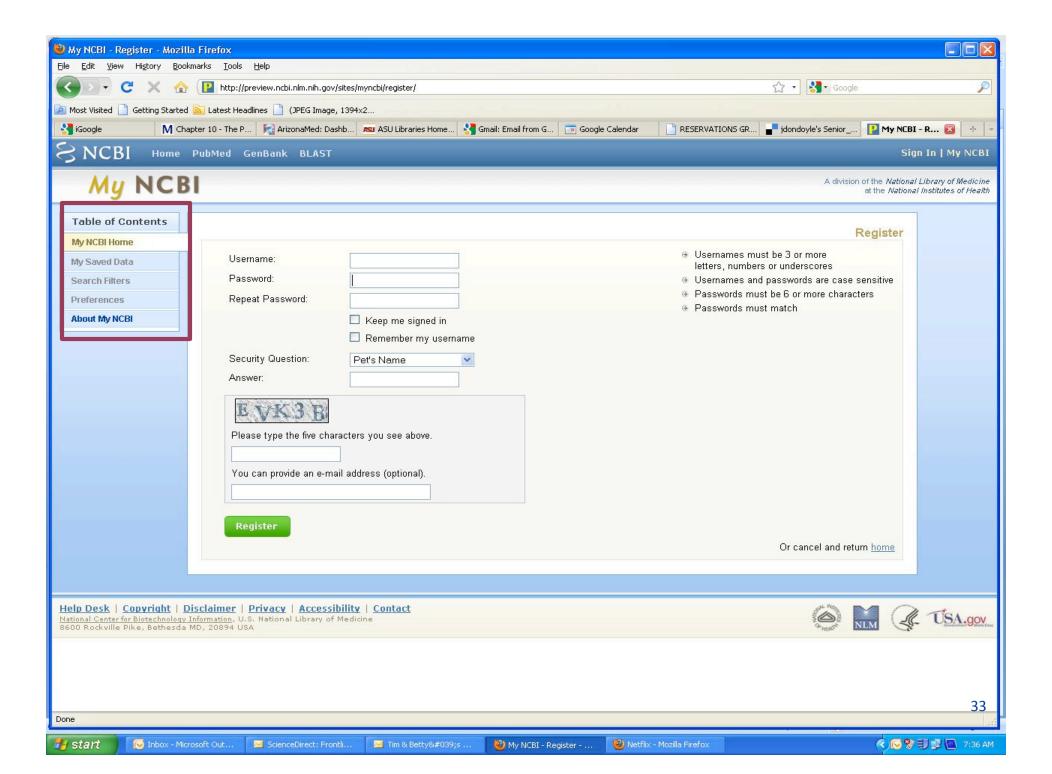

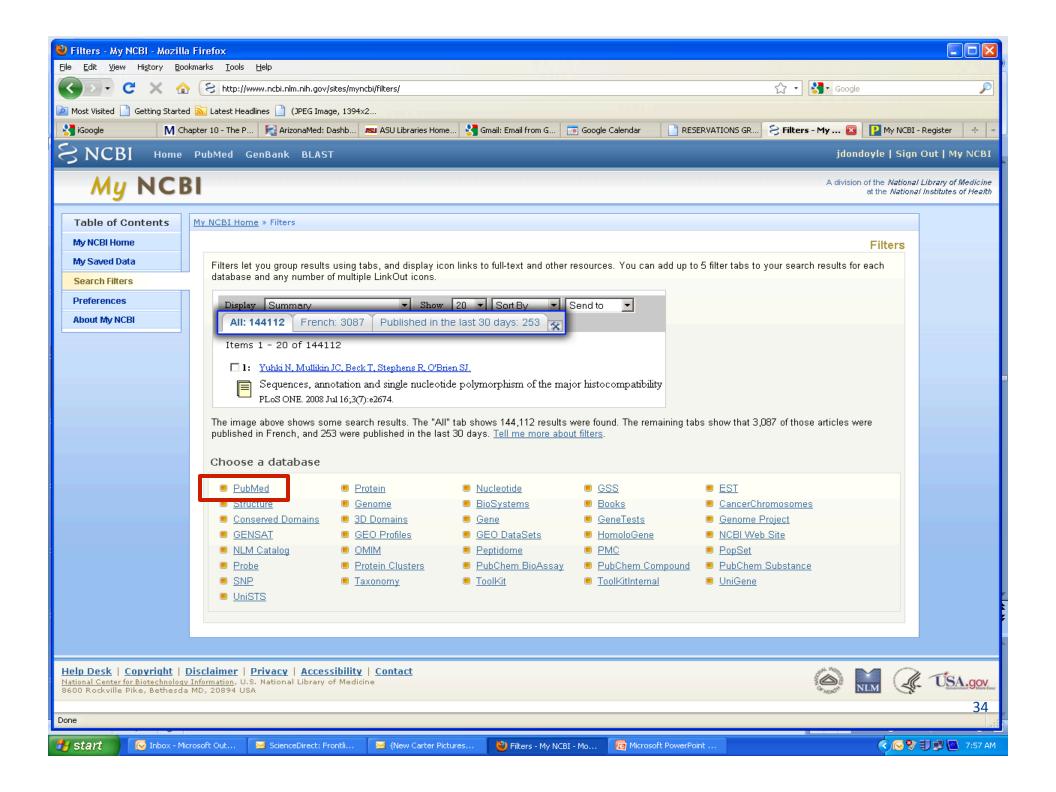

## Optional but handy

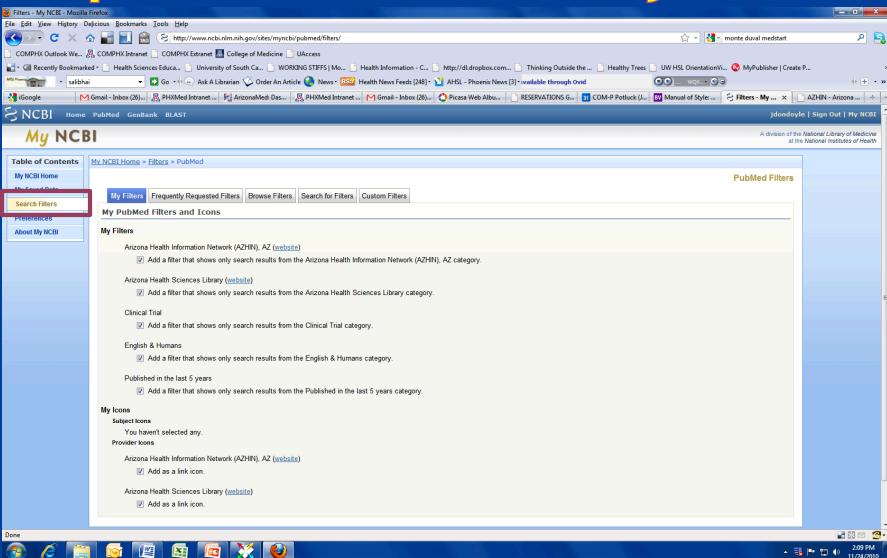

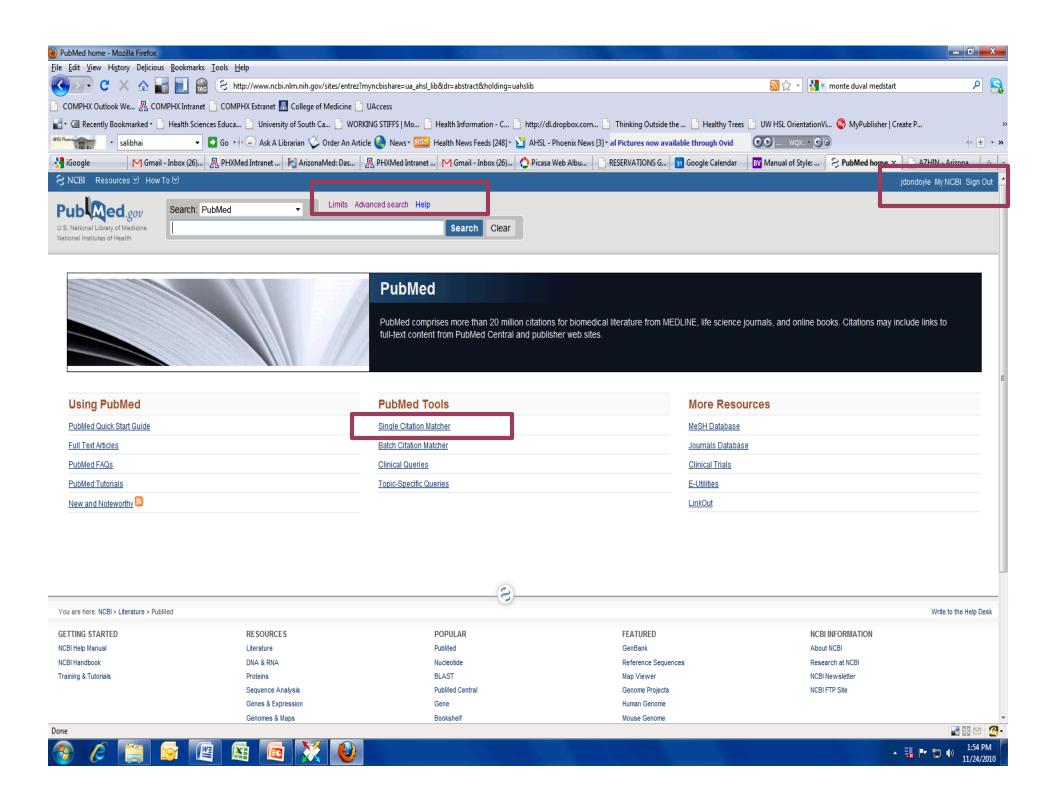

# Single Citation Matcher

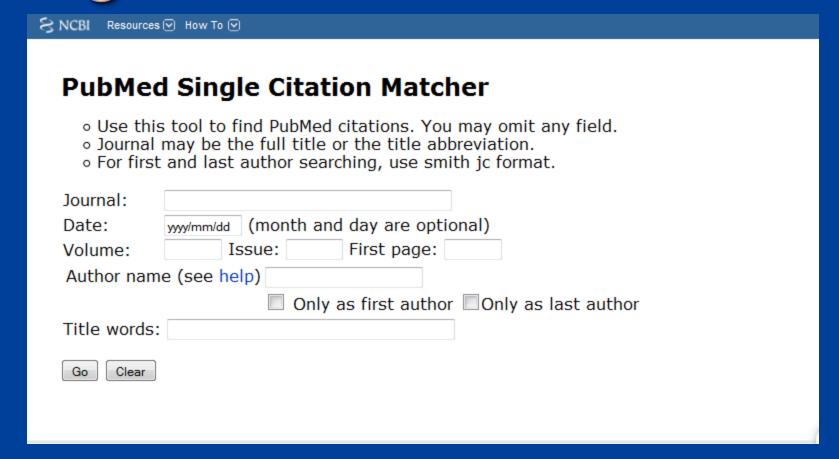

## **PubMed Tutorials**

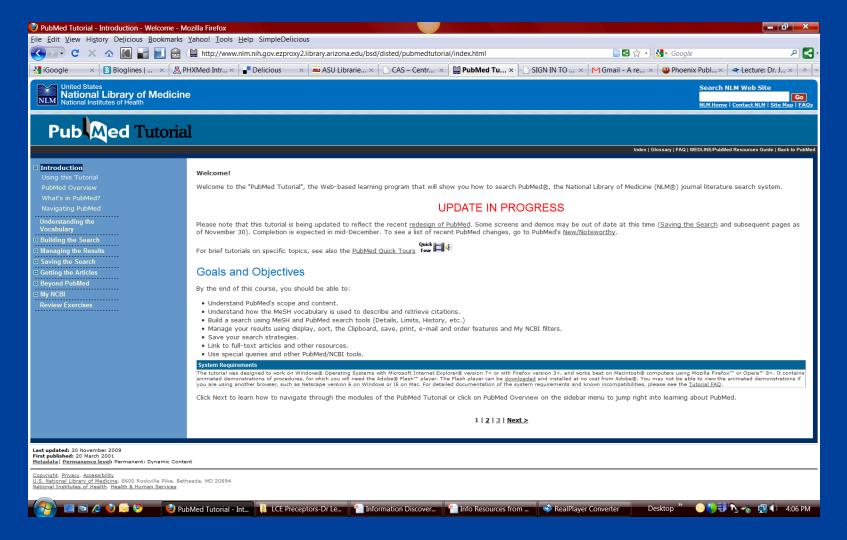

# Use your MyNCBI Account

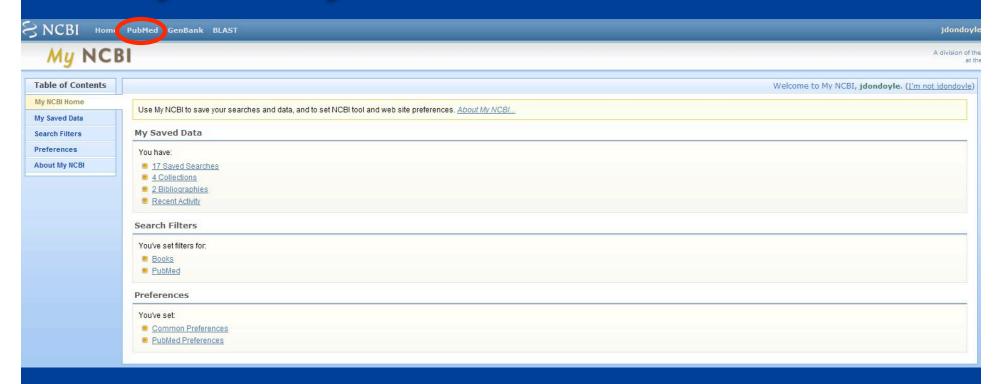

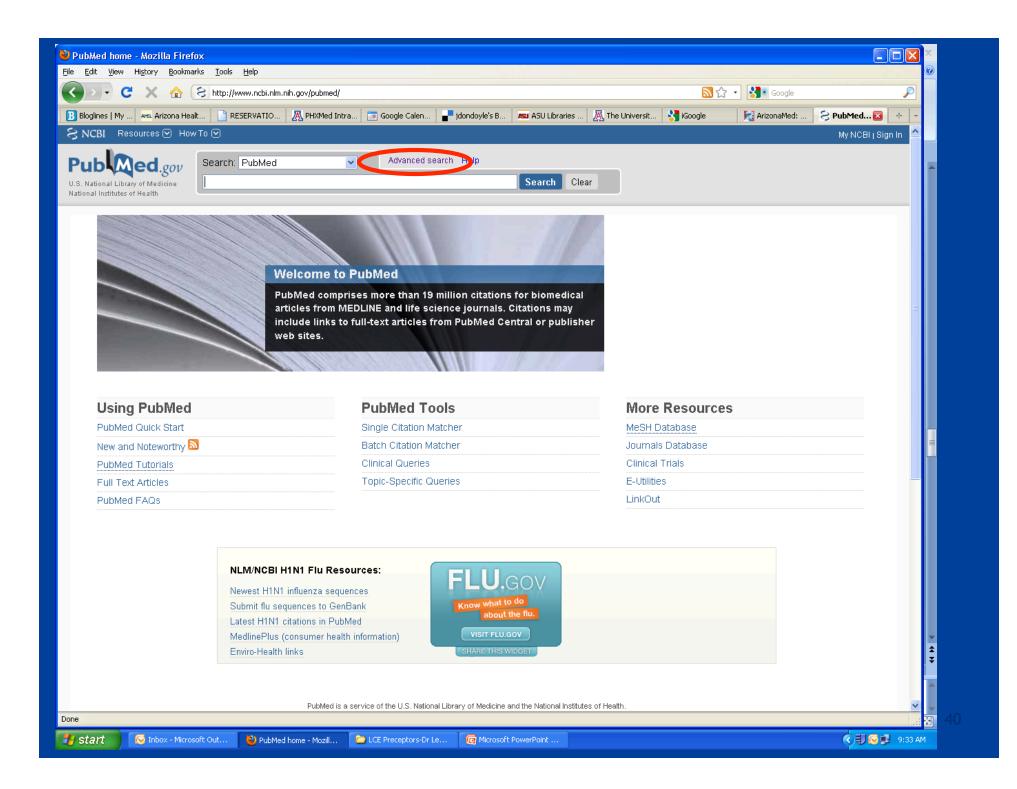

### Click on Advanced Search

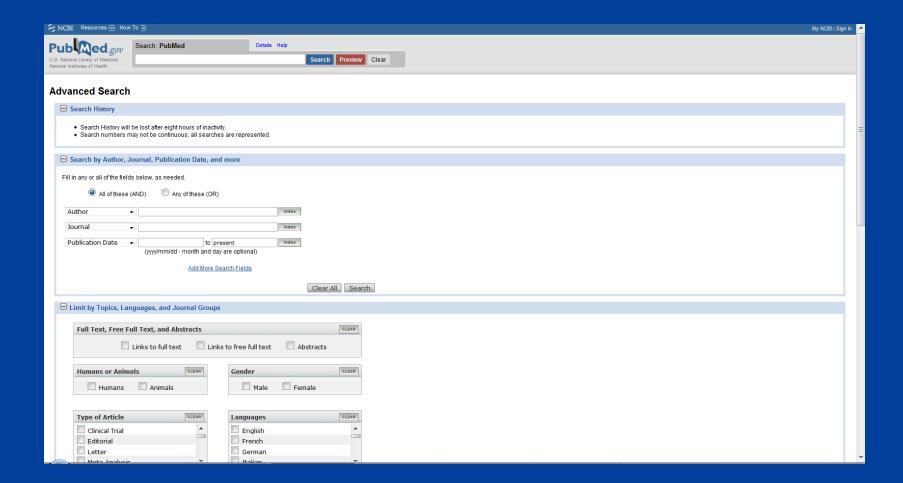

## Learning Objectives

- 1. Use your online resources, hospital or AZHIN-Provided
- 2. Use the AHSL online via your NetID
- 3. Find the evidence using the AHSL EBM Search Engine and other clinical tools
- 4. Search PubMed effectively
- 5. Use other resources, websites and search engines

# Google Scholar (# Google)

Web Images Videos Maps News Shopping Gmail more ▼

JacqueDD@gmail.com | Scholar Preferences | My Account | Sign out

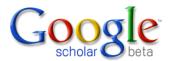

Search Advanced Scholar Search

Articles ( 
 include patents) 
 Legal opinions and journals

Stand on the shoulders of giants

Get email alerts for new publications

Go to Google Home - About Google - About Google Scholar

©2010 Google

(You can also set preferences in Google)

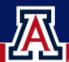

#### **COLLEGE OF MEDICINE**

THE UNIVERSITY OF ARIZONA. Arizona's First University.

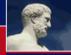

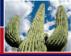

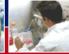

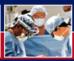

Outreach

Research

#### Home

Laptop Requirement

Session Resources

**Additional Resources** 

PDA Suggestions

**PDA Software** 

Software Discounts

College of Medicine

**Medical Computing** 

#### Mobile Computing

#### Mobile Computing Resources

Welcome to the University of Arizona College of Medicine Mobile Computing resource page. Below is a list of resources and services available to all Medical Students and affiliates.

#### Biomedical Informatics Mobile Computing Session Resources

- Mobile Computing Session Resources
- · Additional Mobile Computing e-Resources
- Dr McNabbs Medical Bookmarks

#### Mobile Computing Resources

- · Medical PDA Software
- UA College of Medicine PDA Software Discounts
- · Medical PDA Web Sites

#### Resources for Choosing Hardware and Software

- Medical Student PDA Recommendations
- Dave's PDA Place PDA Comparison
- · Geek.com PDA Geek

- Office of Medical Computing
- UA Computer & Technology
- Medical Student Laptop
- Order a Laptop
- Wireless Access
- Computer Based Training

#### **UA Medicine Links**

- ArizonaMed
- Net ID Information
- Software

#### Additional Links

- Create a NetID
- Create an E-Mail Account

- CNET.com

http://mobile.med.arizona.edu/

#### **UVa Resources**

- . UVa Medical Student PDA Requirement
- UVa's Mobile Medicine A collection of resources for UVa School of Medicine students' mobile learning needs

#### Get Help

Library instructors are available to provide consultations on using your PDA as a medical information tool. For more information, please visit the AHSL PDA Support website.

#### Links

- Store
- Requirement

# DynaMed

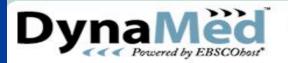

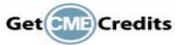

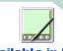

Home About Us Contact Us epnet.com

Available in PDA

#### General Information

- About DynalMed
- Content/Editorial Policies
- Articles & Reviews
- Subscription Information
- Integrating DynaMed with EHRs
- DynaMed Weekly Update

#### **User Groups**

- Hospitals
- Medical Schools
- Residency Programs
- Additional users

: Subscribe Now

:- Free Trial

#### **About DynaMed**

■ What Is DynaMed?

DynaMed is a clinical reference tool created by physicians for physicians and other health care professionals for use primarily at the 'point-of-care'. With clinically-organized summaries for more than 3,000 topics, DynaMed is the only evidence-based reference shown to answer most clinical questions during practice. Based on the results of a study published in Annals of Family Medicine (November/December 2005), not only did primary care clinicians answer more clinical questions with access to DynaMed than without DynaMed, but these clinicians also found more answers in DynaMed that changed clinical decisions.

DynaMed is updated daily and monitors the content of over 500 medical journals and systematic evidence review databases directly and indirectly by using many journal review services. Each publication is reviewed coverto-cover, and each article is evaluated for clinical relevance and scientific validity. The new evidence is then integrated with existing content, and overall conclusions are changed as appropriate representing a synthesis of the best available evidence. Through this process of systematic literature surveillance, the best available evidence determines the content of DynaMed.

- **■** Mission
- Easy Navigation
- Technical Specifications
- **FAQ**

## Online health <u>and</u> medical Sites

www.pubmed.gov www.medlineplus.gov www.azgolocal.org www.azhealthinfo.org www.webmd.com www.nia.nih.gov www.aarp.org http://cdc.gov/ http://www.ama-assn.org
http://familydoctor.org
www.Healthfinder.gov
http://www.mayoclinic.com
www.KidsHeath.org
http://www.4woman.gov
http://www.noahhealth.org
http://caphis.mlanet.org

# Guidelines for determining website authority

- Who is the sponsor? Provides insight on the credibility of information published on the site.
- How current is it? Should be updated frequently; as health information changes constantly.
- Does it espouse an opinion? Or present documented facts? If facts, can be verified from a primary information source.
- Who is the target audience? Should clearly state whether the information is intended for the consumer or the health professional
- Is it the official site of an organization? Or a personal blog? Or??

http://www.mlanet.org/resources/userguide.html

### **AHSL-Phx Librarians**

- AHSL Phoenix
   550 East Van Buren Street
   (Bldg 1, Room 1256)
   (602) 827-2013 (Jacque Doyle)
   (602) 827-2062 (Lindsey Greene/front desk)
- AHSL Tucson
   1501 N. Campbell Ave. PO Box 245079
   Tucson, AZ 85724
   (520) 626-6125 Front Desk

### **UA Clinical Education Librarians**

Home

About the Arizona Health Sciences Library-Phoenix, aka the Phoenix Biomedical Campus Library

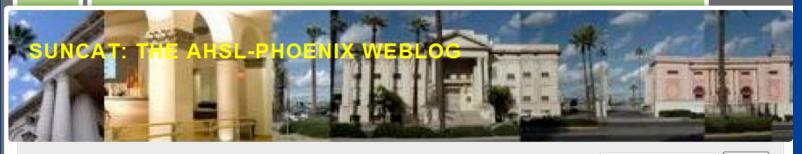

Sintries RSS | Comments RSS

Search

#### Recent Posts

7 Things You Didn't Know About Senate Health Bill-from NPR

Writing Up Your Research Results for Publication-from Chest

From the Hospital to Bankruptcy Court — in today's NYT

AHSL-Phoenix Thanksqiving Closure

NYT Magazine receives letters in response to the Brent James article

#### Community Teaching Hospital Libraries in Maricopa County

| Teaching Hospital              | Clinical Education Librarians                                              | Library Links &<br>Locations                                         |
|--------------------------------|----------------------------------------------------------------------------|----------------------------------------------------------------------|
| Banner Good<br>Samaritan       | Sally Harvey and Lora Robbins<br>602-239-4353                              | Brown Library (LL2)  Middlebrook  Patient/Family Library             |
|                                |                                                                            | (Main Lobby)                                                         |
| Maricopa Medical<br>Center     | Rebecca Birr and April Aguiñaga<br>602-344-5197<br>Email: library@mihs.org | Health Sciences Library<br>Medical Library (Hospital<br>Lower Level) |
| Phoenix Children's<br>Hospital | Kathy Zeblisky<br>602-546-4248                                             | Medical Library (Admin<br>Bldg, 2d floor)                            |
|                                | Email:<br>kzeblisky@phoenixchildrens.com                                   |                                                                      |

#### **Pages**

About the Arizona Health
Sciences Library-Phoenix,
aka the Phoenix Biomedical
Campus Library

- Hospital Libraries in Maricopa County
- UA Faculty Development Fellowship, 2009
- AHSL-Phoenix Hours
- AHSL-Phoenix Fact
  Sheet, 2008
- 2008 Prologue and BMI
  Weeks at

# AHSL-Phoenix URL: http://ahslphoenix.wordpress.com/

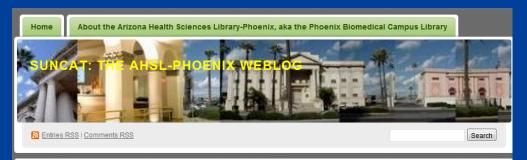

#### **Recent Posts**

7 Things You Didn't Know About Senate Health Bill-from NPR

Writing Up Your Research Results for Publication–from Chest

From the Hospital to Bankruptcy Court — in today's NYT

AHSL-Phoenix
Thanksgiving Closure

NYT Magazine receives letters in response to the Brent James article

From a colleague at UCSF: Google Tip #24

#### Tags

ahslahsl-P anatomy art Art Exhibits biogging chation managers consumer health Consumer Health Info copyright

#### 7 Things You Didn't Know About Senate Health Bill-from NPR

Posted on November 30, 2009 by jdondoyle

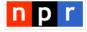

November 30, 2009 by Mary Agnes Carey, Phil Galewitz and Laurie McGinley

Pay attention: The "Patient Protection and Affordable

Care Act" — better known as the Senate health care overhaul bill – is chock full of interesting but little publicized provisions affecting consumers. Sure, the bill is mainly a blueprint for overhauling the insurance system. But look closely and you'll see a variety of items that would affect people from the cradle to old age – from breast pump use to retiree health benefits. It's a congressional tradition, adding pet interests that otherwise might not pass to a big bill that at least will be put up for a vote.

Yes, there's plenty of time to change the bill. But political analysts say a final overhaul bill would more likely look like this measure than the version already approved by the House because Senate Democrats barely could agree on sending it to the floor for debate. In short, there's not much political room for major changes.

Here are some examples of what lies in this 2,074-page bill:

- 1. Nursing Mothers Get A Break
- 2. Learning To Be An Adult
- 3. Retiree Health Benefits
- 4. Promoting Use Of Bone Density Scans
- 5. Setting ER Prices
- 6. Singing The Blues
- 7. Transparency In Drug Pricing

Read entire post here: http://www.npr.org/templates/story /story.php?storyId=120946217&ft=1&f=1001

Filed under: Medical economics | Tagged: health care reform, medical news | Leave a Comment »

#### Pages

About the Arizona Health Sciences Library-Phoenix, aka the Phoenix Biomedical Campus Library

- Community Teaching
  Hospital Libraries in
  Maricopa County
- UA Faculty Development Fellowship, 2009
- AHSL-Phoenix Hours
- Sheet, 2008
- Arizona GoLocal
  Selection Guidelines

2009 COM-Phoenix Faculty Development Fellowship

Phoenix Bioscience High School Osler Program, 2009-2010

How the Library can help researchers comply with NIH policy

Med-Start Session 1, June 11, 2009

## **Learning Objectives**

- 1.Use your online resources, hospital or AZHIN-Provided
- 2. Use the AHSL online via your NetID
- 3. Find the evidence using the AHSL EBM Search Engine and other clinical tools
- 4. Search PubMed effectively
- 5. Use other resources, websites and search engines

# Many thanks

# Many thanks

### Jacque Doyle

jddoyle@email.arizona.edu

602-827-2031 Office

602-678-5976 Mobile

In the 550 Bldg, aka Bldg 1, corner of Van Buren and 5<sup>th</sup> St.